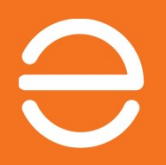

Aktivierung eines PV-Systems mit Enphase IQ 7PLUS / 7A –<br>Rabattprogramm für Installationen in Deutschland ierung eines PV-Systems mit Enphase IQ 7PLUS / 7A –<br>Rabattprogramm für Installationen in Deutschland<br>Ab Mai 2021.

Ab Mai 2021.

- 
- -<br>Systemaktivierungs-Rabatt (SAR).<br>1. SAR für jeden Installateur, der ein (oder mehrere) PV-System(e) mit mindestens 20x IQ7PLUS- und/oder IQ7A-V<br>in Deutschland ab Mai 2021 installiert und aktiviert. 1. Systemaktivierungs-Rabatt (SAR).<br>
1. SAR für jeden Installateur, der ein (oder mehrere) PV-System(e) mit mindestens 20x IQ7PLUS- und/oder IQ7A-Varianten<br>
1. SAR für jeden Installateur, der ein (oder mehrere) PV-System( in Deutschland ab Mai 2021 installiert und aktiviert. **a.**<br>**ystemaktivierungs-Rabatt (SAR).**<br>SAR für jeden Installateur, der ein (oder mehrere) PV-System(e) mit mindestens 20x IQ7PLUS- und/oder IQ7A-Varianten<br>in Deutschland ab Mai 2021 installiert und aktiviert.<br>. (PV-System **Stemaktivierungs-Rabatt (SAR).**<br>Rifürjeden Installateur, der ein (oder mehrere) PV-System(e) mit mindestens 20x IQ7PLUS- und/oder IQ7A-Varianten<br>Poutschland ab Mai 2021 installiert und aktiviert.<br>PV-System mit 20-25 Stk. **Stemaktivierungs-Rabatt (SAR).**<br>SAR für jeden Installateur, der ein (oder mehrere) PV-System(e) mit mindestens 20x IQ7PLUS- und/oder IQ7A-Varianten<br>in Deutschland ab Mai 2021 installent und aktivert.<br>a. PV-System mit 22-2 **Stemaktivierungs-Rabatt (SAR).**<br>
R für jeden Installateur, der ein (oder mehrere) PV-System(e) mit mindestens 20x IQ7PLUS- und/oder IQ7A-Varianten<br>
Peutschland ab Mai 2021 installiert und aktiviert.<br>
PV-System mit 22-S St **2.** Auszahlung spätestens 6 Wochen nach Quartalsende per Überweisung an den Installateur.<br>
2. AR für jeden Installateur, der ein (oder mehrere) PV-System(e) mit mindestens 20x IQ7PLUS- und/oder IQ7A-Varianten<br>
in Deutschl 3. Jede Installation eines PV-Systems mit IQ7PLUS/IQ7A = ein Standort in Enlighten.<br>3. Jede Installation ab Mai 2021 installiert und aktiviert.<br>3. PV-System mit 2025 Sik. IQ7-Micros: je 6€ für IQ7PLUS / je 7€ für IQ7A<br>3. P →<br>
4. SAR für jeden Installateur, der ein (oder mehrere) PV-System(e) mit mindestens 20x IQ7PLUS- und/oder IQ7A-Varianten<br>
in Deutschland ab Mai 2021 installiert und aktiviert.<br>
a. PV-System mit 22-5 Stk. IQ7-Micross: je 3. SAR für jeden Installateur, der ein (oder mehrere) PV-System Durtschland ab Mai 2021 installiert und aktiviert.<br>
a. PV-System mit 20-25 Stk. IQ7-Micros: je 6€ für IQ7PL<br>
(Bsp. PV-System mit 22 Stk. IQ7-Micros: je 6€ fü SAR für jeden Installateur, der ein (oder mehrere) PV-Syster<br>in Deutschland ab Mai 2021 installiert und aktiviert.<br>a. PV-System mit 20-25 Stk. IQ7-Micros: je 6€ für IQ7PLUS<br>(Bsp. PV-System mit >25 Stk. IQ7-Micros: je 9€ f
	- SAR für jeden Installateur, der ein (oder mehrere) PV-System(e) rin Deutschland ab Mai 2021 installiert und aktiviert.<br>
	a. PV-System mit 20-25 Stk. IQ7-Micros: je 6€ für IQ7PLUS / je 7<br>
	(Bsp. PV-System mit 22 Stk. = insges in Deutschland ab Mai 2021 installiert und aktiviert.<br>
	a. PV-System mit 20-25 Stk. I eing-Rostern is 26 E für IQ7PLUS / je 7E für IQ7A<br>
	(Bsp. PV-System mit 22 Stk. Is insgesamt 132E SAR für IQ7PLUS oder 154E SAR für IQ7A). a. PV-System mit 20-25 Stk. IQ7-Micros: je 6€ für IQ7PLUS / je 7€ für IQ7A<br>(Bsp. PV-System mit 22 Stk. i = msgesamt 1326 SAR für IQ7PLUS oder 154€ SAR für IQ7A).<br>D. PV-System mit 22 Stk. IQ7-Micros: je 9€ für IQ7PLUS / je
	-
- 
- 
- 
- -
	-
	-
	-

## Vorbereitung und Vorarbeiten VOR der Installation. -<br>
Vorbereitung und Vorarbeiten VOR der Installation<br>
1. Erstellen Sie ein Firmenkonto auf Enlighten (kostenlos):<br>
Solarinstallateur und registriere mich im Namen meiner Firma"). Es kann 1-2 Tage dauern, bis das Kor<br>
2. La

https://enlighten.enphaseenergy.com - Bitte registrieren.<br>https://enlighten.enphaseenergy.com - Bitte registrieren Sie sich hier als "Firmenkunde" ("Ich bin ein professioneller<br>https://enlighten.enphaseenergy.com - Bitte r Solarinstallateur und registriere mich im Namen meiner Firma"). Es kann 1-2 Tage dauern, bis das Konto eröffnet ist.

2. Laden Sie die Inbetriebnahme-App "Installer Toolkit" auf Ihr Smartphone und/oder Tablet herunter (kostenlos): http://toolkitresources.enphase.com/de/Default.htm?\_ga=2.126971086.232526032.1587635383-1148316083.1587635383 Worbereitung und Vorarbeiten VOR der Installation.<br>
1. Erstellen Sie ein Firmenkonto auf Enlighten (kostenlos):<br>
https://enlighten.enphaseenergy.com - Bitte registrieren Sie sich hier als "Firmenkunde" ("Ich bin ein profes betrieb-nehmen 1. Lastenen Green Thremoton dur Linghern (Kostenens).<br>
Inthis, Venlighten enphaseenergy.com - Bitte registrieren Sie sich hier als "Firmenkunde" ("Ich bin ein<br>
Solarinstallateur und registriere mich im Namen meiner Firma")

3. Vorlage "Modulbelegungsplan des Daches für QR-Aufkleber Mikro-Wechselrichter/Envoy-S-Metered" ausdrucken.

4. Anlagenplanung abgeschlossen / Stückliste erstellt und Komponenten vorhanden.

## Ablauf der Anlagen- und Systemaktivierung.<br>
Ablauf der Anlagen- und Systemaktivierung.<br>
1. <u>Vor</u> der Installation:<br>
Ablauf der Installation:<br>
Inbetriebnahme mit der **Recording Construction** Ablauf der Anlagen- und Syste<br>
1. <u>Vor</u> der Installation: 2. Konfiguration und<br>
Erstellen Sie zunächst eine Installation auf Enlighten<br>
Installation auf Enlighten **Ablauf der Anlagen- und Systemaktivi**<br>
1. <u>Vor</u> der Installation: 2. Konfiguration und<br>
Erstellen Sie zunächst eine **Erstellen Sie zunächst eine Erstellen Sie zunächst eine Erstellen Sie zunächst eine Erstellen Großer (Er** und Systemaktivierung.<br>
2. Konfiguration und a. Nach der Installation:<br>
Installer Toolkit App Link zur Überwachung an den Anlagenbetreiber senden Inbetriebnahme mit der

Installation auf Enlighten

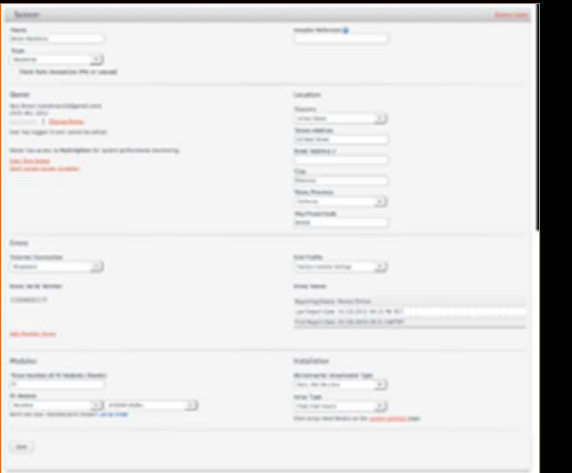

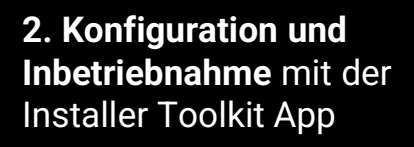

Installer Toolkit App **Eink zur Überwachung an den** ierung.<br>3. <u>Nach</u> der Installation:<br>1. Nach der Installation:<br>Anlagenbetreiber senden Anlagenbetreiber senden

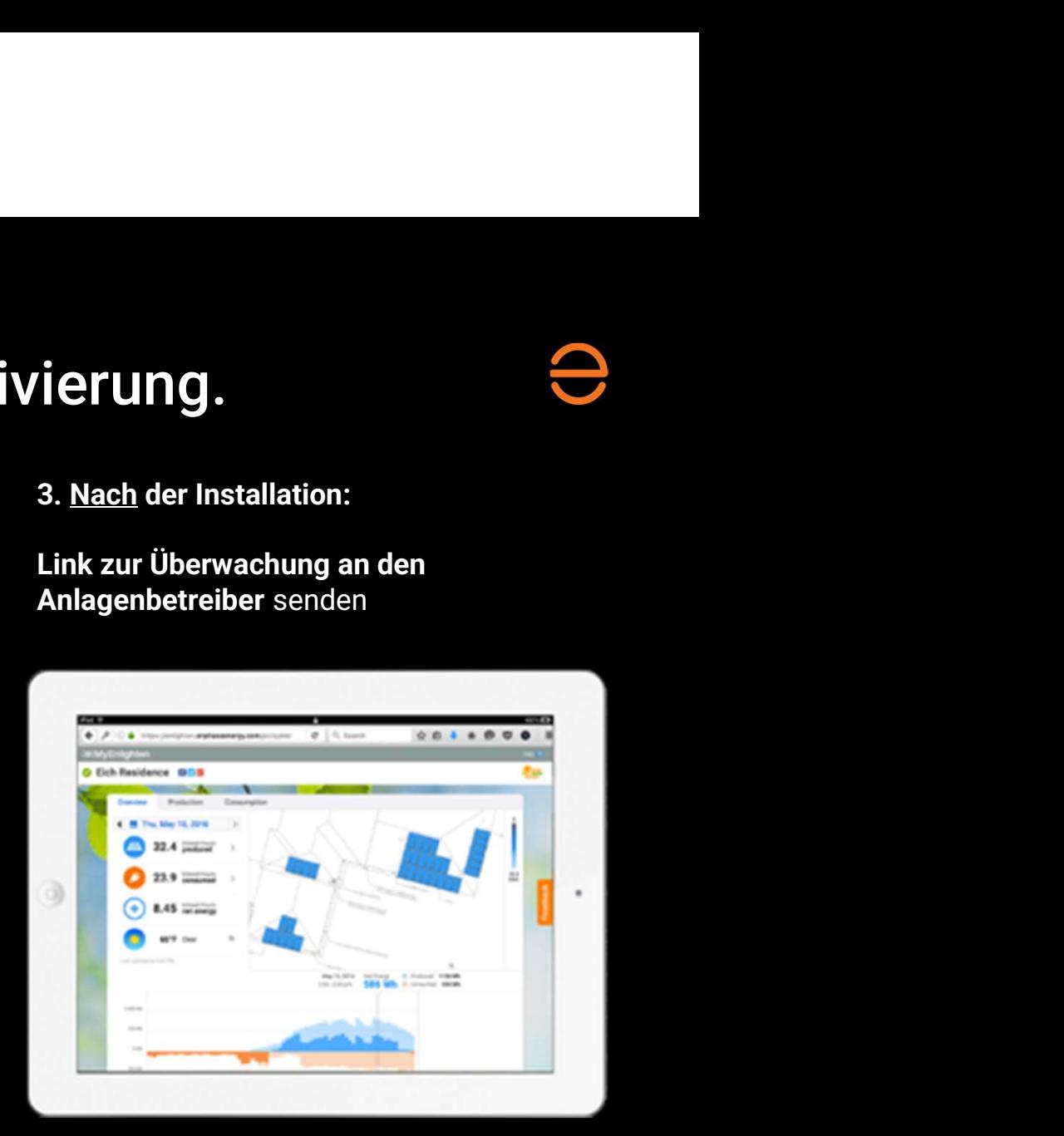

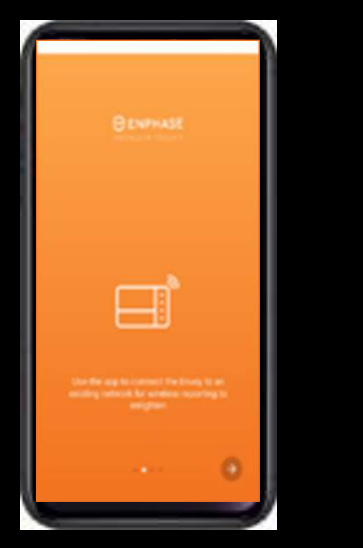

# Enlighten Manager: System erstellen (Aktivierung).

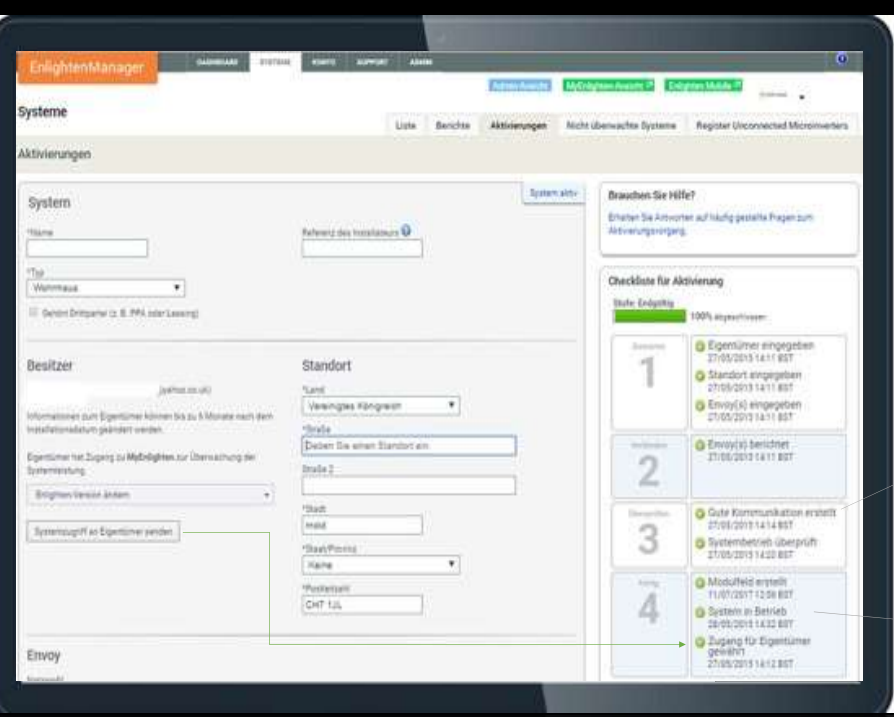

Die Kommunikation ist stabil, wenn 3 oder mehr Empfangsbalken angezeigt werden.

Die Aktivierung erfolgt, nachdem das System 24-48h störungsfrei betrieben worden ist.

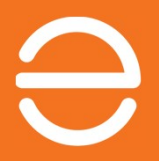

## Für weitere Informationen stehen wir Ihnen gerne zur Verfügung.

+49 89 38038999 // technical support support\_dach@enphaseenergy.com

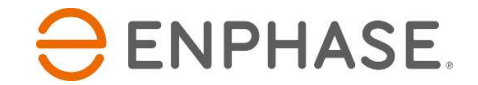

## Details zur Rückerstattung für Installateure - DE

## Hinweis:

Bitte füllen Sie dieses Formular aus und senden es mit einer Kopie des USt.-ID-Nachweises per E-Mail an: deutschland@enphaseenergy.com.

## Details zum Installateur:

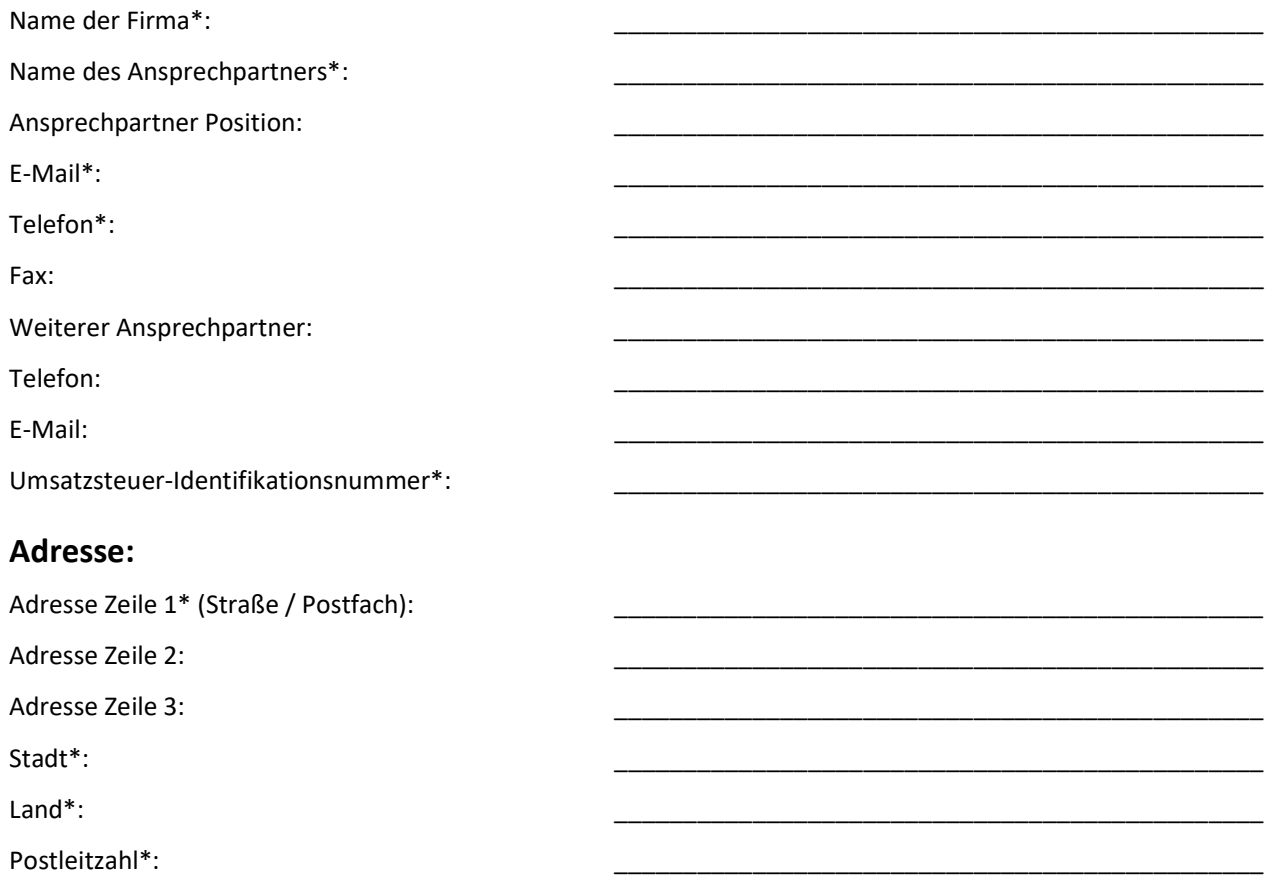

## Details zur Banküberweisung:

Um die Überweisung elektronisch zu übermitteln und den Rabattbetrag ordnungsgemäß gutzuschreiben, geben Sie bitte die folgenden Daten an:

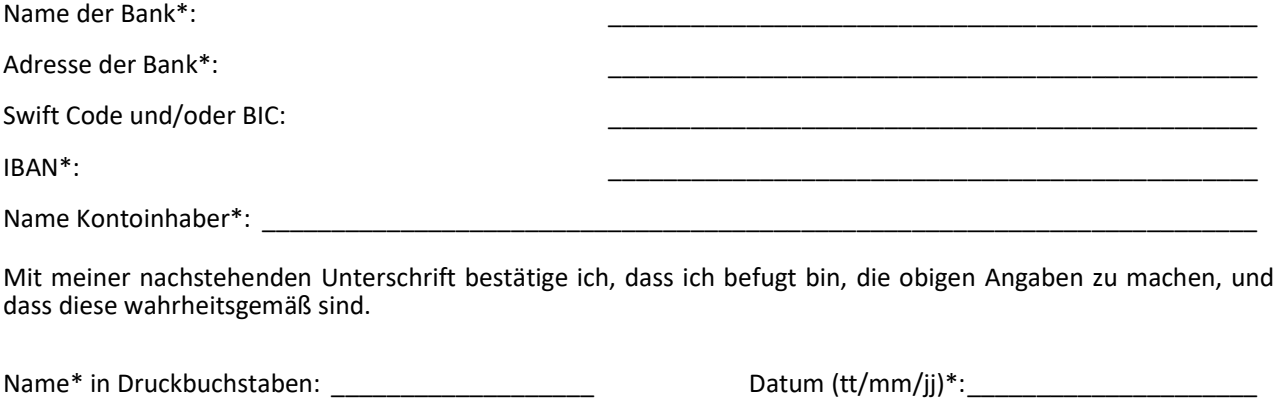

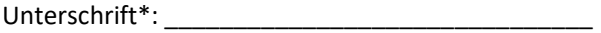

\* Angaben erorderlich